## 312-92<sup>Q&As</sup>

EC-Council Certified Secure Programmer v2

# Pass EC-COUNCIL 312-92 Exam with 100% Guarantee

Free Download Real Questions & Answers PDF and VCE file from:

https://www.leads4pass.com/312-92.html

100% Passing Guarantee 100% Money Back Assurance

Following Questions and Answers are all new published by EC-COUNCIL Official Exam Center

- Instant Download After Purchase
- 100% Money Back Guarantee
- 365 Days Free Update
- 800,000+ Satisfied Customers

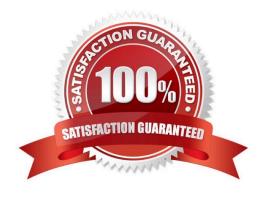

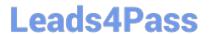

#### **QUESTION 1**

| Devon is writing the following code to avoid what?             |
|----------------------------------------------------------------|
|                                                                |
| Sub Application_BeginRequest(Sender as object, E as EventArgs) |
| If (Request.Path.Indexof(chr(92)) >= 0 OR _                    |
| System.IO.Path.GetFullPath                                     |
| (Request.PhysicalPath) Request.PhysicalPath)                   |
| then                                                           |
| Throw New HttpException(404, "Not Found"                       |
| End If                                                         |
| End Sub                                                        |
|                                                                |
| A. Type safety                                                 |
| B. GET source code path                                        |
| C. Parent path tampering                                       |
| D. Canonicalization                                            |
| Correct Answer: D                                              |
|                                                                |
| QUESTION 2                                                     |
| What will the following ASP script accomplish on a webpage?    |

- A. Redirect users to the logon page if they do not have a valid certificate
- B. Logged on users will timeout after hour
- C. Checks whether user has already logged on
- D. Checks the user\\'s cache for personal information

Correct Answer: C

#### **QUESTION 3**

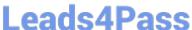

Harold is creating an Oracle Label Security Policy on his server. He has define the policy and defined the components of the labels already. Now Harold creates the labels dynamically using the TO\_DATA\_LABEL function:

INSERT INTO emp (ename, empnum, hr\_label) VALUES (\\'FGRIFFIN\\', 10 to data\_label (\\'HR\\', \\'SENSITIVE\\'));

Harold gets an error reffering to permission when he tries to run this function. What authority must Harold have to run the TO\_DATA\_LABEL function?

- A. EXECUTE
- B. WRITE
- C. INSERT
- D. CREATE

Correct Answer: C

#### **QUESTION 4**

Lori is creating a login page using Java on one of her websites with the following code. What vulnerability or issue is the code susceptible to?

```
conn = pool.getConnection();
String sql = "select * from user where
username=\\" + "\\' and password=\\'" + password +
"\\'";
stmt = conn.createstatement();
rs = stmt.executeQuery(sql);
if (rs.next())
{
loggedIn = true;
out.println("Successfully logged in");
}
else
{
out.println("Username and/or password not valid");
}
```

### Leads4Pass

#### https://www.leads4pass.com/312-92.html

2024 Latest leads4pass 312-92 PDF and VCE dumps Download

| Δ  | SOI | in   | jection              |
|----|-----|------|----------------------|
| ┌. | JQL | 11 1 | J <del>e</del> ction |

B. Directory transversal

C. SQL slamming

D. Query string manipulation

Correct Answer: A

#### **QUESTION 5**

Which Linux command will securely delete a file by overwriting its contents?

A. rm -rf /

B. Shred

C. ps -rm D. del -rm

Correct Answer: B

#### **QUESTION 6**

#include

David is an applications developer working for Dewer and Sons law firm in Los Angeles David just completed a course on writing secure code and was enlightened by all the intricacies of how code must be rewritten many times to ensure its

security. David decides to go through all the applications he has written and change them to be more secure. David comes across the following snippet in one of his programs:

```
int main(int argc, char **argv)
{
int number = 5;
printf(argv[1]);
putchar(`\n\\');
printf("number (%p) is equal to %d\n",
andvalue, value);
}
```

What could David change, add, or delete to make this code more secure?

A. Change putchar(`\n\\') to putchar("%s", `\n\\')

## Leads4Pass

#### https://www.leads4pass.com/312-92.html

2024 Latest leads4pass 312-92 PDF and VCE dumps Download

| В. | Change | printf( | arqv[ | 1]) | ) to i | printf( | "%s", | argv | 11) | , |
|----|--------|---------|-------|-----|--------|---------|-------|------|-----|---|
|    |        |         |       |     |        |         |       |      |     |   |

- C. Change printf(argv[1]) to printf(constv [0])
- D. Change int number = 5 to const number = ""

Correct Answer: B

#### **QUESTION 7**

Carl just purchased an expensive smart phone to use for personal and business use. Carl wants to protect his investment so he decides to register the unique GSM number of the phone in case it is ever stolen. Which number should he have registered?

- A. SIM card serial number
- B. 15-digit IMEI number
- C. Phone manufacturer\\'s serial number
- D. Device\\'s phone number with country and area code

Correct Answer: B

#### **QUESTION 8**

Steve is using the libcap library to create scripts for capturing and analyzing network traffic.

Steve has never used libcap before and is struggling with finding out the correct functions to use. Steve is trying to pick the default network interface in his script and does not know which function to use.

Which function would he use to correctly choose the default interface in the script?

A. pcap\_open\_live

B. pcap\_int\_default

C. pcap\_lookupdev

D. pcap\_use\_int

Correct Answer: C

#### **QUESTION 9**

Jay is using the EnTrial Key Generator software to create software keys for the programs he has created. To create the unlock key in the software, what two inputs must Jay use?

## Leads4Pass

#### https://www.leads4pass.com/312-92.html

2024 Latest leads4pass 312-92 PDF and VCE dumps Download

| A. Vector markup ID                                                                                                    |
|----------------------------------------------------------------------------------------------------|
| B. Personal ID                                                                                                    |
| C. GUID                                                                                                    |
| D. Generated code                                                                                                    |
| Correct Answer: BD                                                                                                    |
|                                                                                                    |
| QUESTION 10                                                                                                    |
| Harold is programming an application that needs to be incorporate data encryption. Harold decides to utilize an encryption algorithm that uses 4-bit working registers instead of the usual 2- bit working registers. What encryption algorithm has Harold decided to use?                 |
| A. Blowfish                                                                                                    |
| B. RC5                                                                                                    |
| C. RC4                                                                                                    |
| D. RC6                                                                                                    |
| Correct Answer: D                                                                                                    |
|                                                                                                    |
|                                                                                                    |
| QUESTION 11                                                                                                    |
| Yancey has just finished downloading the Valgrind suite to use in his application development. Yancey is most concerned about the possibility of memory-management issues in his programs. What tool included in Valgrind suite can Yancey use to detect memory-management related issues? |
| A. Massif                                                                                                    |
| B. Cachegrind                                                                                                    |
| C. Memcheck                                                                                                    |
| D. MemoryGuard                                                                                                    |
| Correct Answer: C                                                                                                    |
|                                                                                                    |
|                                                                                                    |

#### **QUESTION 12**

Versions Unlimited, a software design company in Seattle, has just finished development of a new mapping software product. They have completed testing the internal code and are now ready to involve users other than programmers in the testing. Versions Unlimited invites internal employees and some external users to come to their company and test

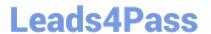

the product in a controlled environment.

What type of testing is Versions Unlimited currently undertaking?

- A. Alpha testing
- B. Open box testing
- C. Regression testing
- D. Beta testing

Correct Answer: A

#### **QUESTION 13**

```
What would be the output of the following script? import java.net*;
```

```
public class ExampleByName {
public static void main(String[] args) {
try
{
InetAddress.getByName(www.microsoft.com");
System.out.println(address);
}
catch (UnKnownHostException e) {
System.out.println("Could not find www.microsoft.com")
}
```

- A. IP address of www.microsoft.com
- B. Hexadecimal equivalent for www.microsoft.com
- C. Tracert information to the www.microsoft.com
- D. Whois information for www.microsoft.com

Correct Answer: A

}

#### **QUESTION 14**

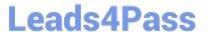

2024 Latest leads4pass 312-92 PDF and VCE dumps Download

Neil is almost finished developing a Web-based inventorytracking application for a company he is working for under contract. Neil finds out that the company wants to pay him half of what they had agreed upon so he is very angry. Neil

decides to insert the following code into his application.

```
What is Neil trying to create here?
#include
#include
int main(int argc, char *argv[])
{
char buffer[10];
if (argc
{
fprintf(stderr, "USAGE: %s
string\n", argv[0]);
return 1;
}
strcpy(buffer, argv[1]);
return 0;
}
A. UML malformed string
B. Format string bug
C. Buffer underflow
D. Buffer overflow
```

#### **QUESTION 15**

Correct Answer: D

Devon is an applications developer that just got back from a conference on how to correctly write code. Devon has a number of programs he has written that access data across WAN links, so he is particularly concerned about their security. Devon writes a script in C++ to check the security of the programs running on his internal servers. What will the following code from Devon\\'s script accomplish?

#include #include #include

using namespace std;

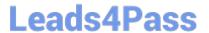

```
bool tryPort(int p);
string target("");
int main(int argC, char *argV[])
{
    printf("PlagueZ port scanner 0.1\n");
    int startPort = getInt("start Port: ");
    int endPort = getInt("end Port: ");
    target = getString("Host: ");
    printf("[Processing port %d to %d]\n",
    startPort, endPort);
for(int i=0; i
```